## SAP ABAP table /AIN/UIDS {Texts for the desktop screens}

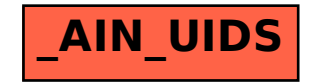